## **CoCoALib - Issues**

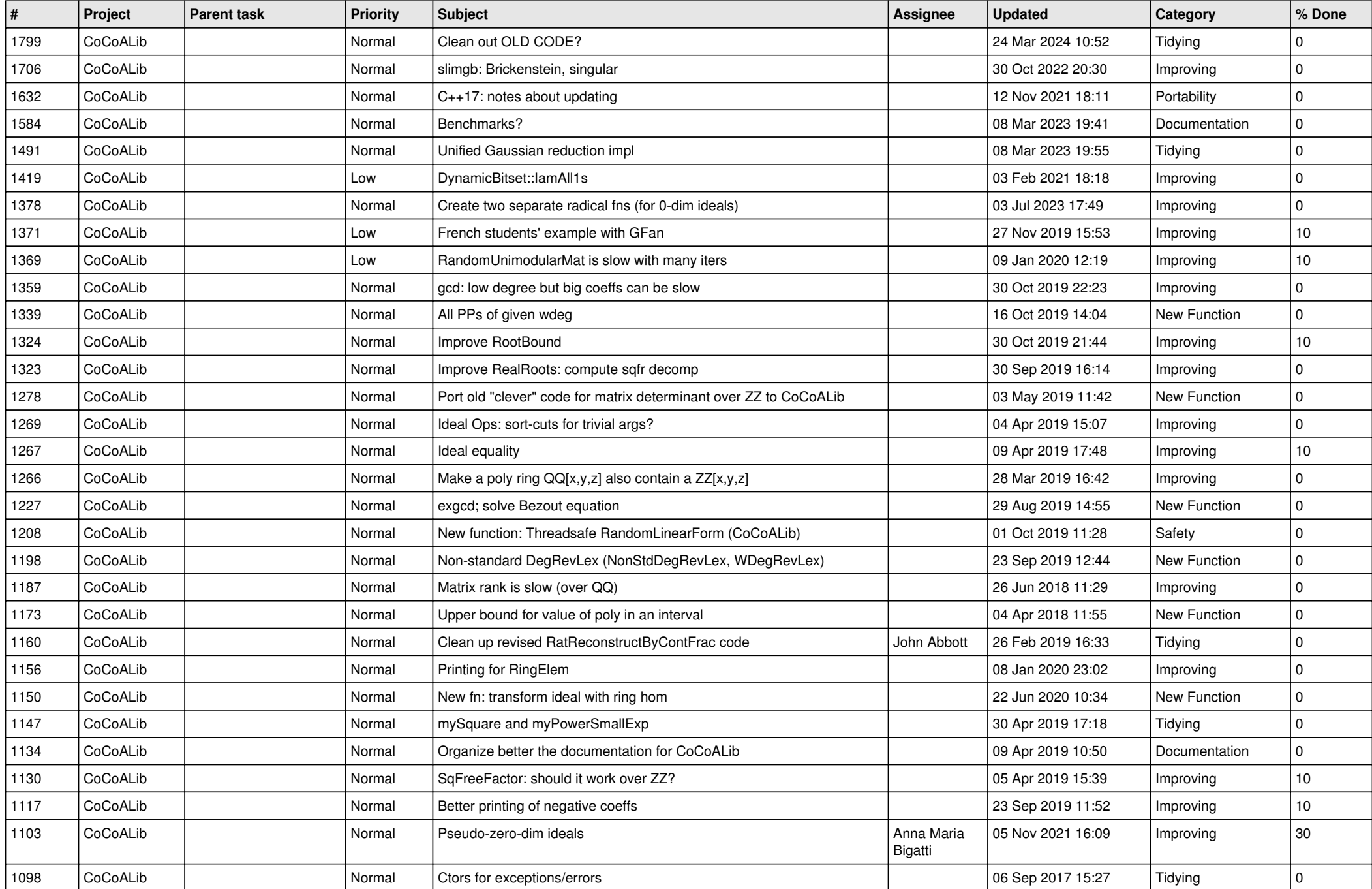

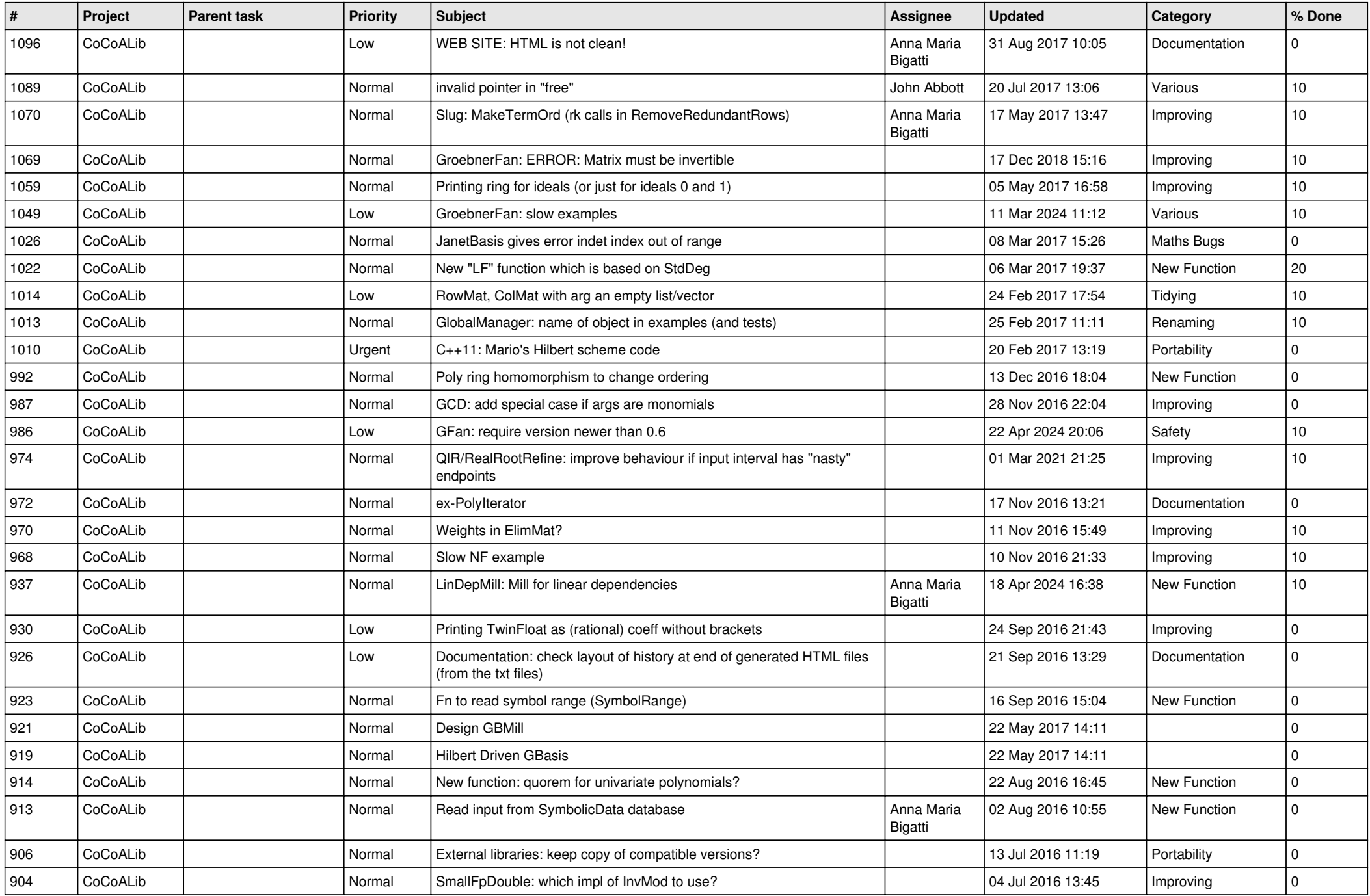

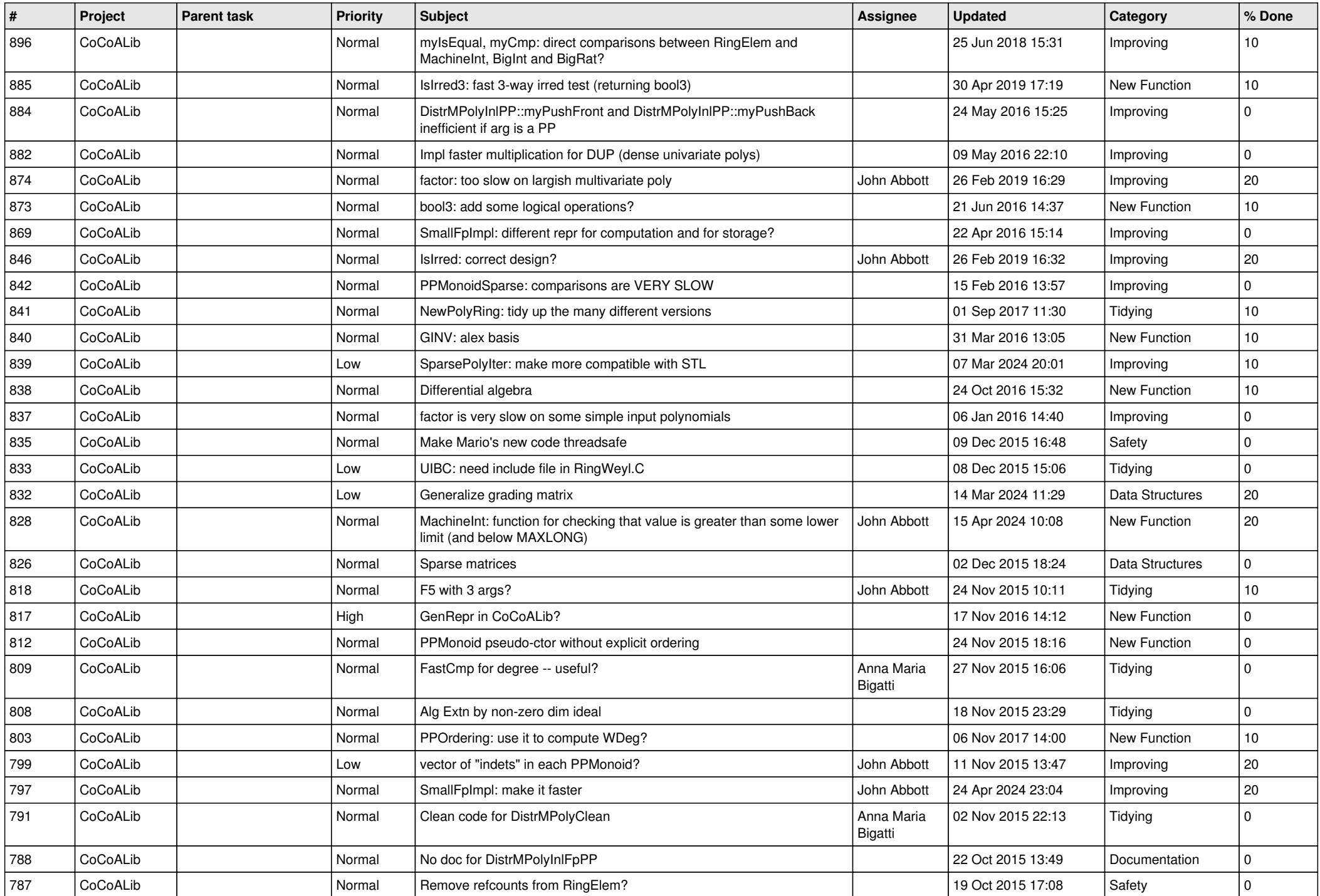

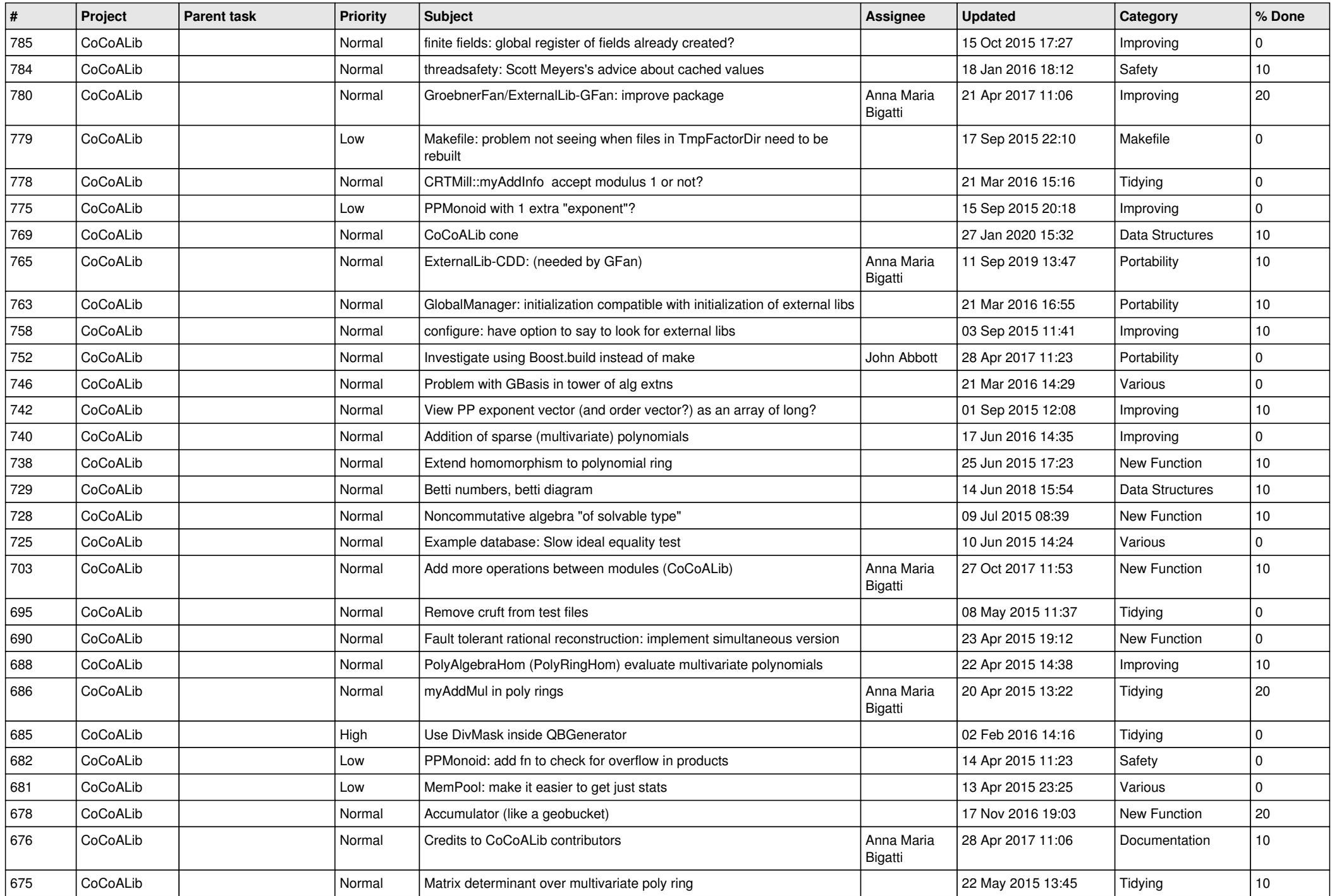

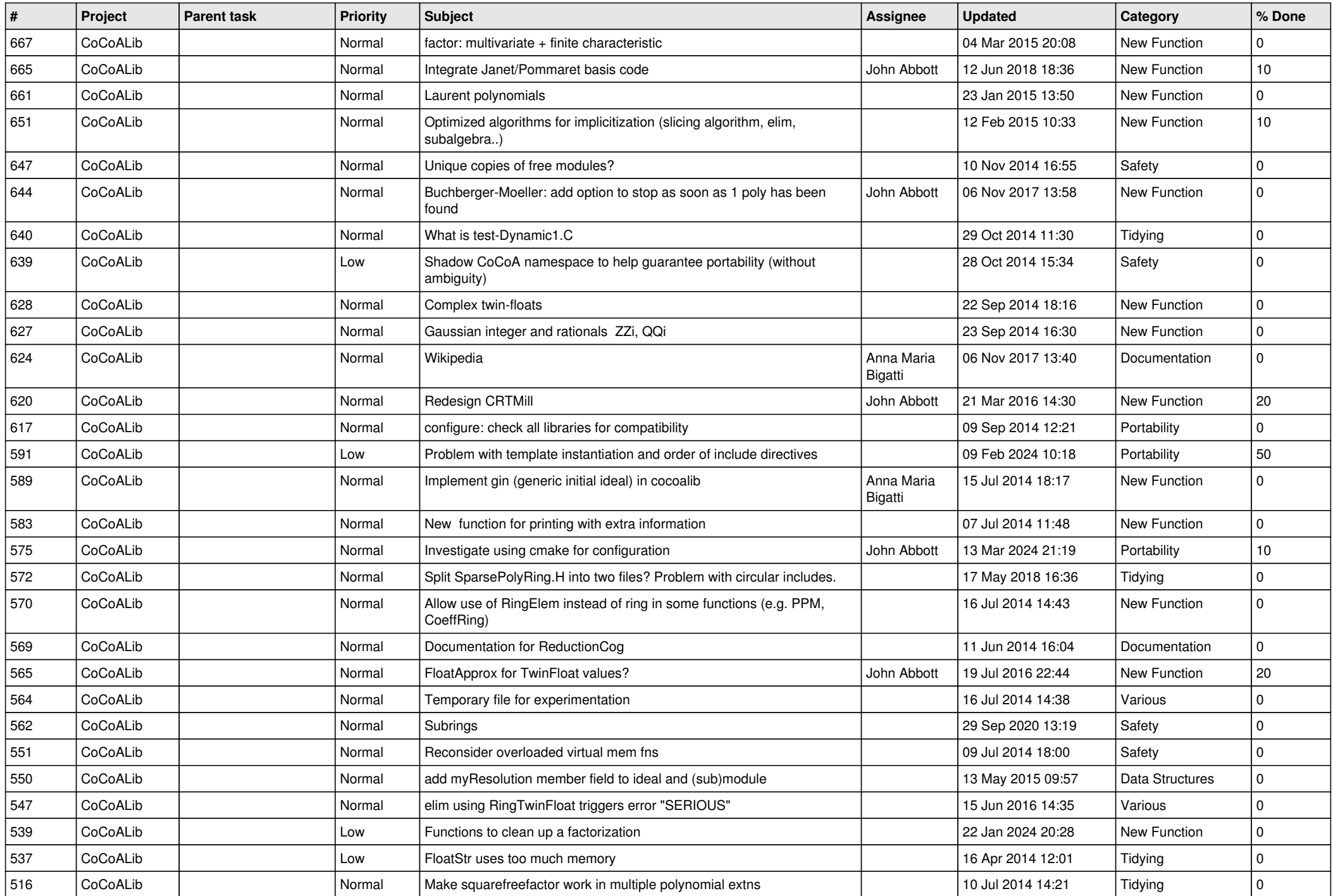

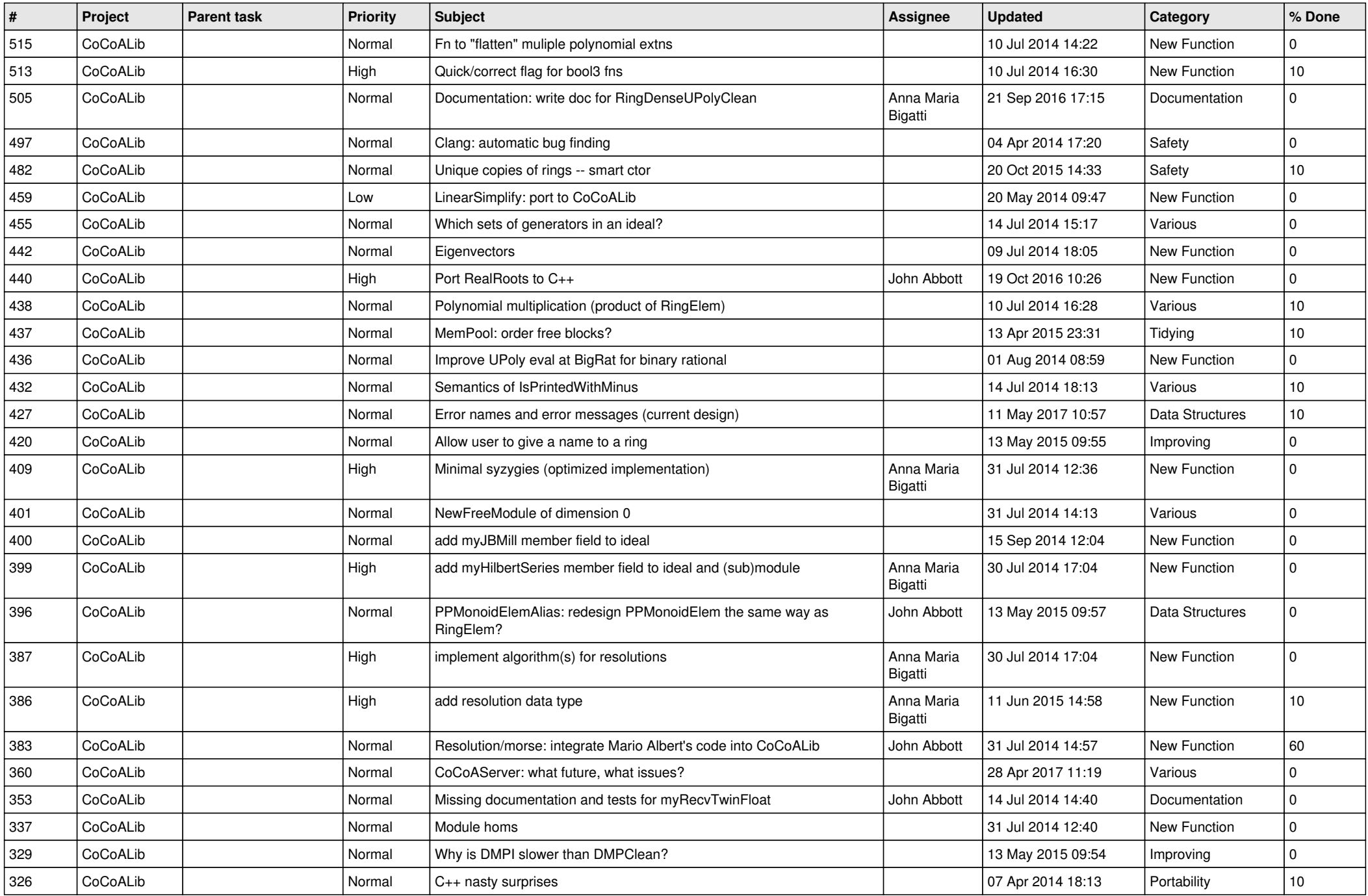

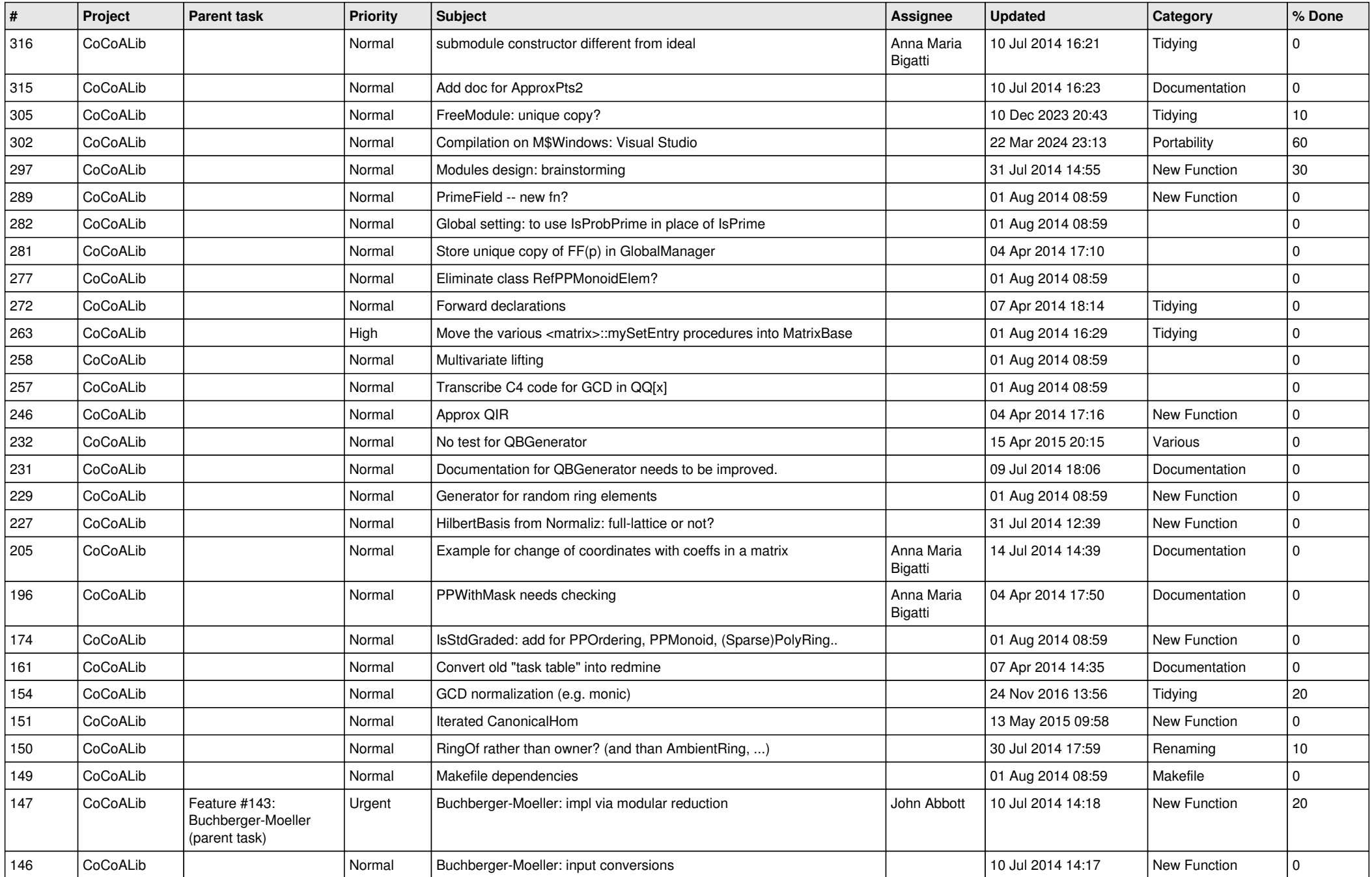

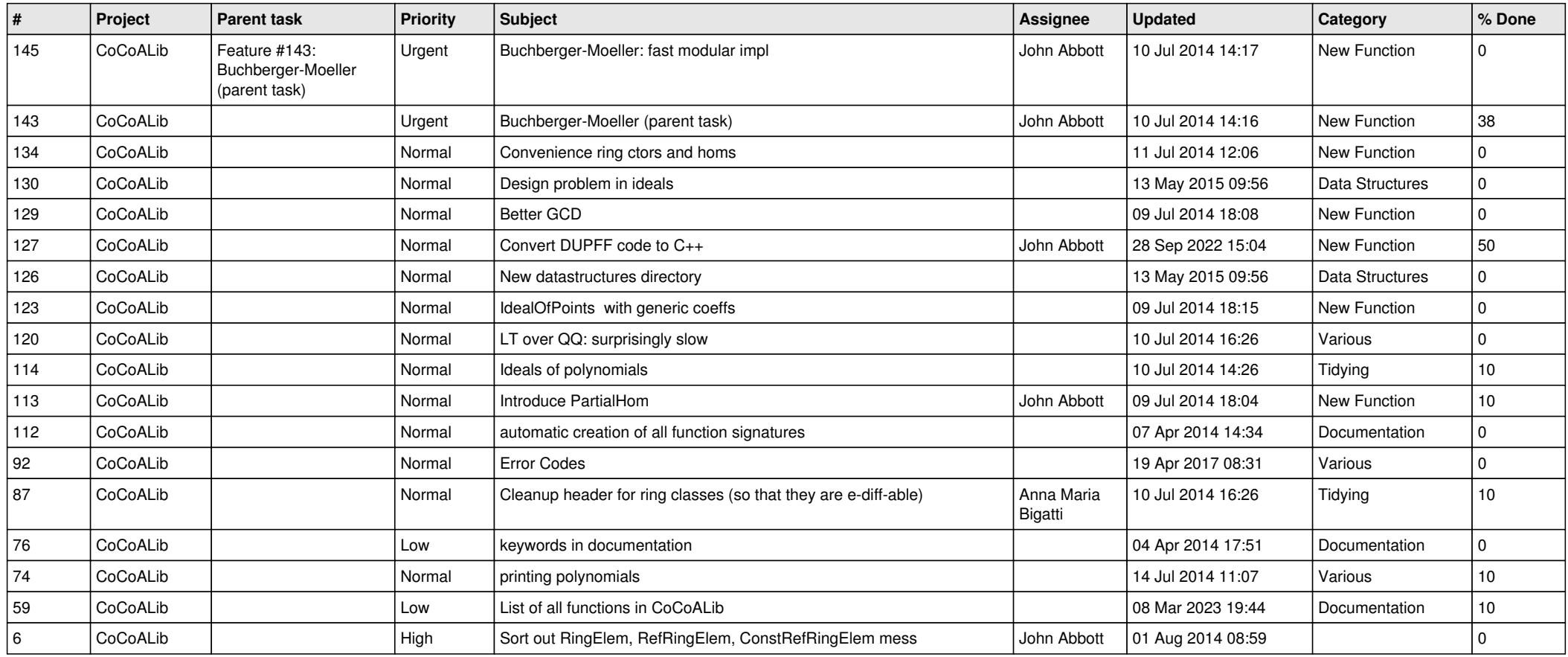